# Инструкция по регистрации на сайте «Я – родитель» (http://www.ya-roditel.ru/)

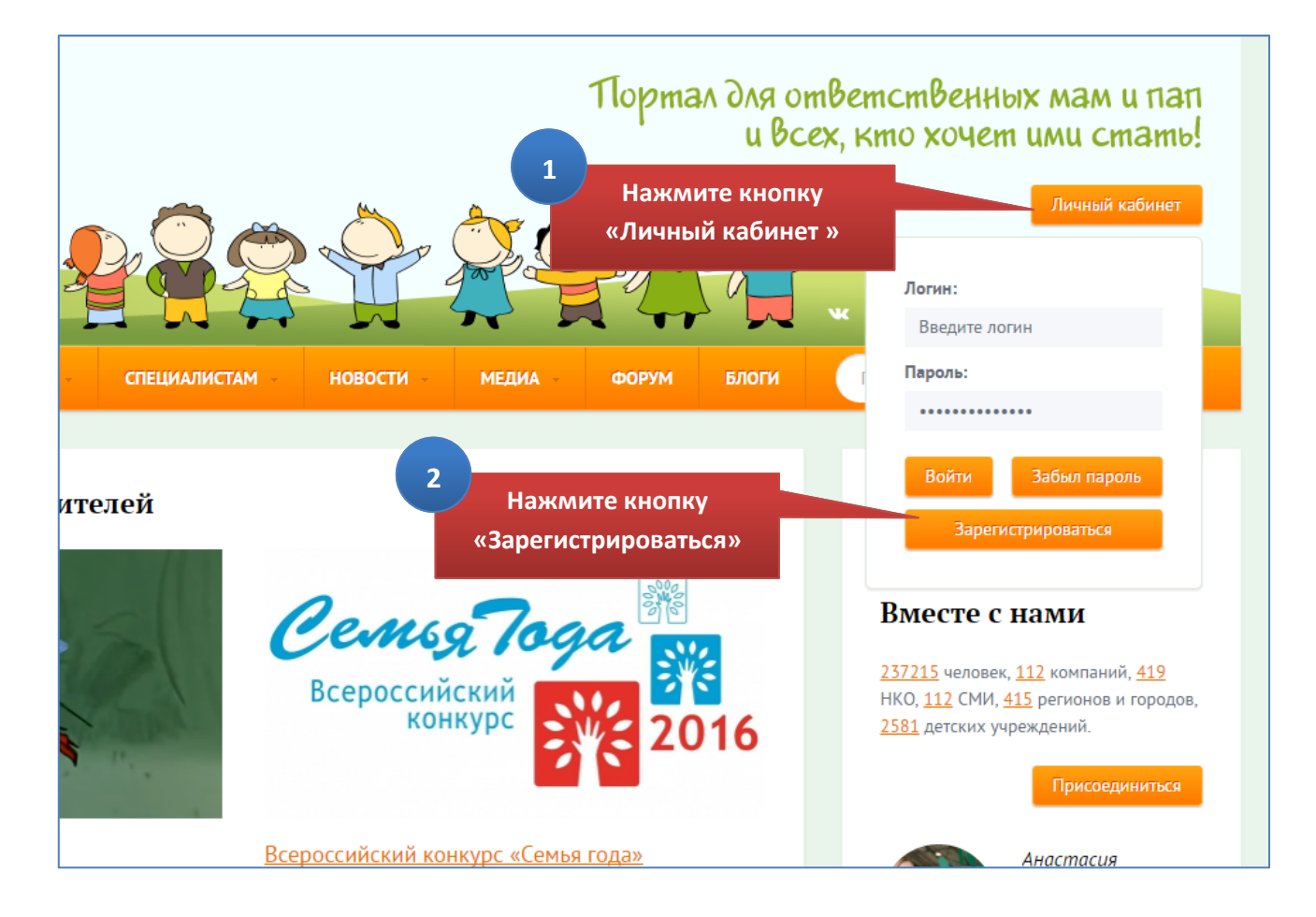

## Присоединяйтесь!

Движение «Россия - без жестокости к детям!» - для всех, кто разделяет ценности ответственного родительства, диалоговые отношения с детьми, а также исключает проявление любых форм насилия и жестокости.

Мы хотим, чтобы родительство в России стало осознанным и ответственным. Вы вместе с нами?

### Для чего нужно присоединиться?

Давайте сделаем наше Движение зримым! Присоединяясь к нему, мы покажем, что серьезно относимся к правам детей, прежде всего к праву на жизнь без насилия и жестокости. Присоединение к Движению может быть подкреплено и конкретными действиями - для каждой группы участников Движения разработано «меню возможностей».

#### Кто может присоединиться?

Каждый человек, компания, корпорация

тво массовой информации, некоммерческая организация, регион, ться к Движению и заявить об этом на нашем портале.

Выберите вид участия «Личное участие»

го можете сделать именно вы для защиты детей от

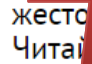

Ŋ

И насилия.

в соответствующих разделах портала.

 $\overline{3}$ 

ЛИЧНОЕ УЧАСТИЕ

#### УЧАСТИЕ БИЗНЕСА

УЧАСТИЕ ДЕТСКИХ **УЧРЕЖДЕНИЙ** 

УЧАСТИЕ НКО **ОМБУДСМЕНЫ**  УЧАСТИЕ РЕГИОНОВ

УЧАСТИЕ СМИ

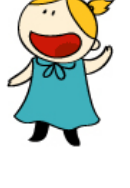

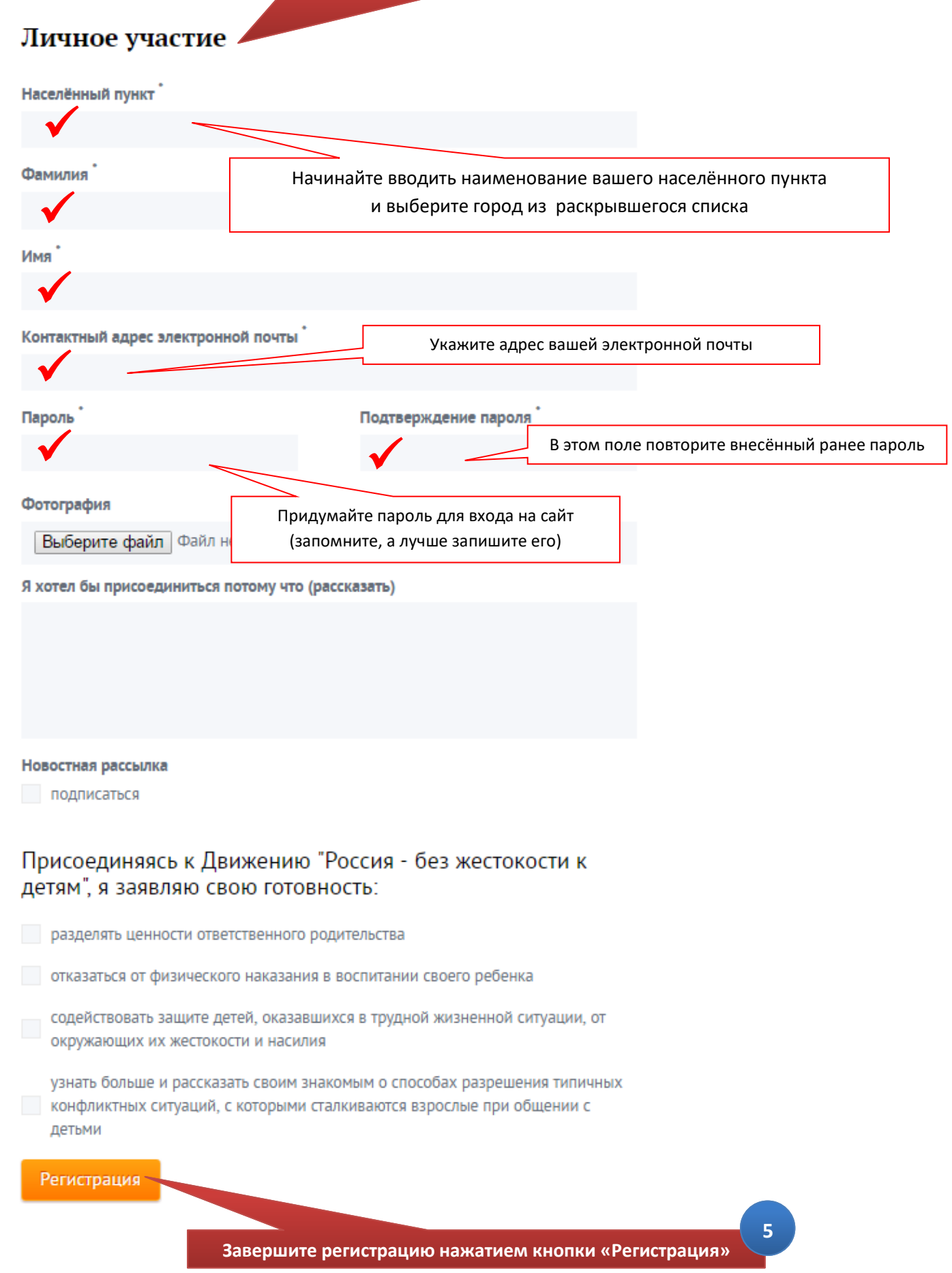

**4**